# **WORLDLINE NWW**

# **Desk / 3500 Compact Desk / 5000 Compact Desk / 5000 Autonom\* Move / 3500 Portable Move / 5000 Portable**

Guide rapide

#### **VENTE**

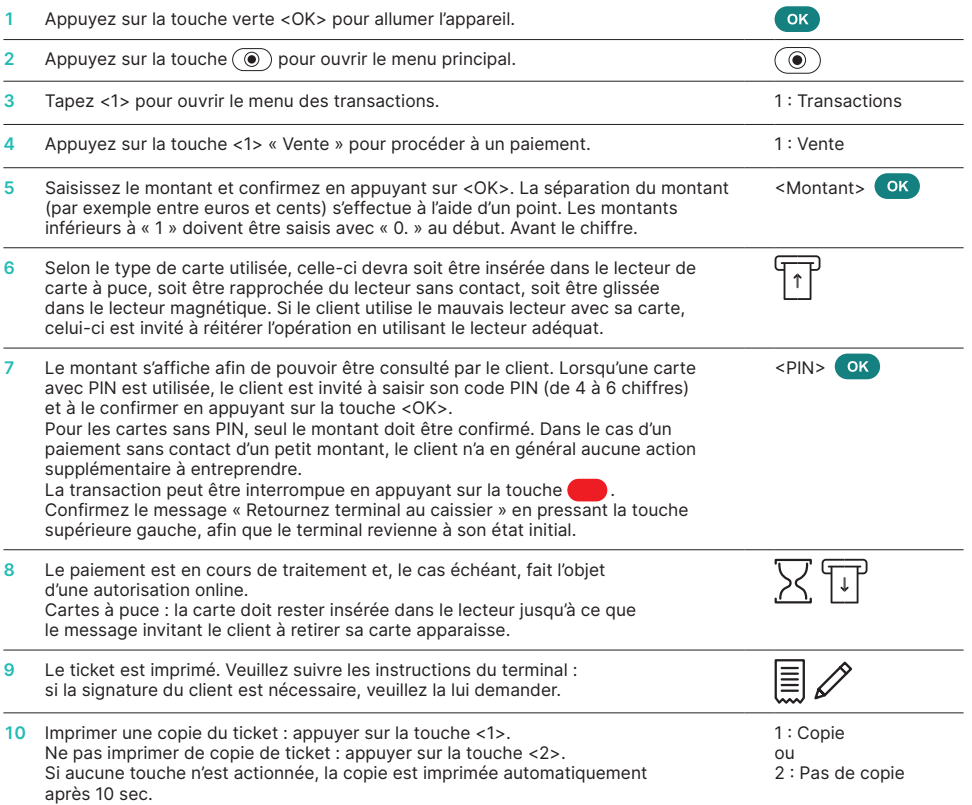

\* Desk/5000 Autonom se compose de deux unités, l'unité du commerçant (Desk/5000) et le terminal du client (Desk/1600). Toutes les interactions avec les clients doivent être gérées par le terminal client.

#### **ANNULATION**

Avec cette fonction, **la dernière transaction** effectuée est annulée.

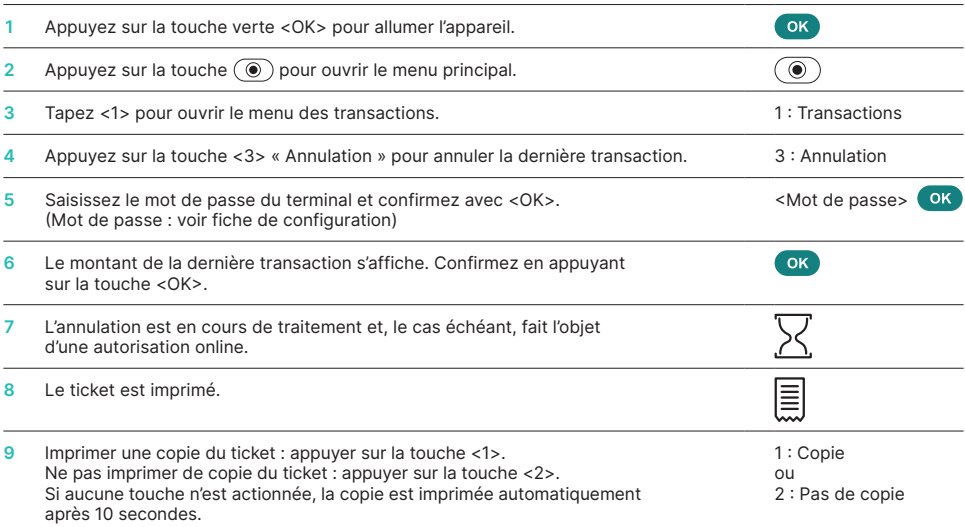

# **CRÉDIT**

Si une transaction ne peut plus être annulée, à tout moment un crédit peut être effectué.

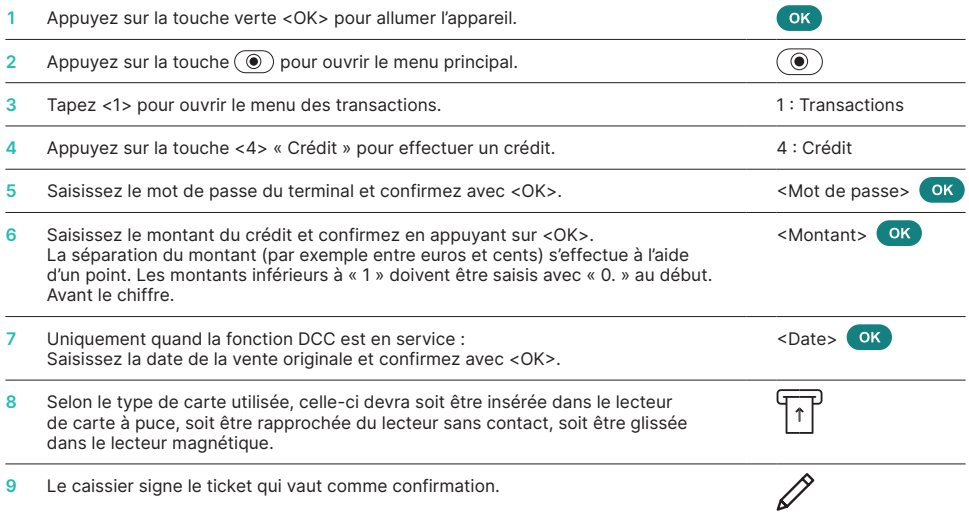

#### **BOUCLEMENT JOURNALIER (TRANSMISSION DES DONNÉES)**

Le bouclement journalier permet de transférer toutes les transactions effectuées et de les boucler. Après le bouclement journalier, tous les montants sont crédités. Nous recommandons d'effectuer le bouclement journalier au moins une fois par jour, de préférence après la fermeture du commerce. Le compteur de services de caisse et le compteur journalier seront alors remis à zéro. Au moment d'un changement de service, vous pouvez savoir de manière simple quelles transactions ont été effectuées pendant la durée du service en question. Le changement de service est uniquement informatif et **ne remplace pas le bouclement journalier.**

#### **REMARQUES**

• Les mises à jour logicielles ont lieu la nuit et uniquement lorsque les services sont clôturés. N'ouvrez donc pas de nouveau service

le soir après le bouclement journalier.

• Après la « fin d'un service » aucune annulation ne peut plus être effectuée.

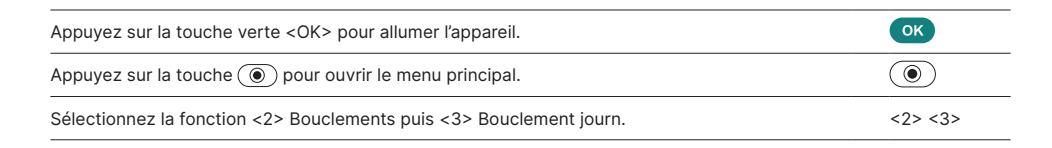

## **TOUCHE SPÉCIALE**

Touche spéciale si message « please return terminal » : les messages destinés au commerçant ne s'affichent pas automatiquement. En appuyant sur la touche de fonction ou <1> en haut à gauche, le commerçant peut afficher les messages complets.

## **INTERROGATIONS ET RÉGLAGES**

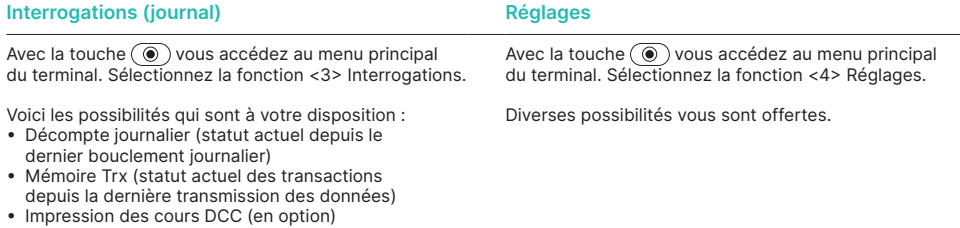

• Impression du dernier ticket

#### **REMARQUES CONCERNANT L'APPAREIL**

**ATTENTION !** Pour que vous puissiez utiliser votre terminal de paiement sans interruption la journée, Worldline effectue des mises à jour durant la nuit. Pour cette raison, **votre terminal de paiement doit rester allumé la nuit et connecté à Internet en continu.**

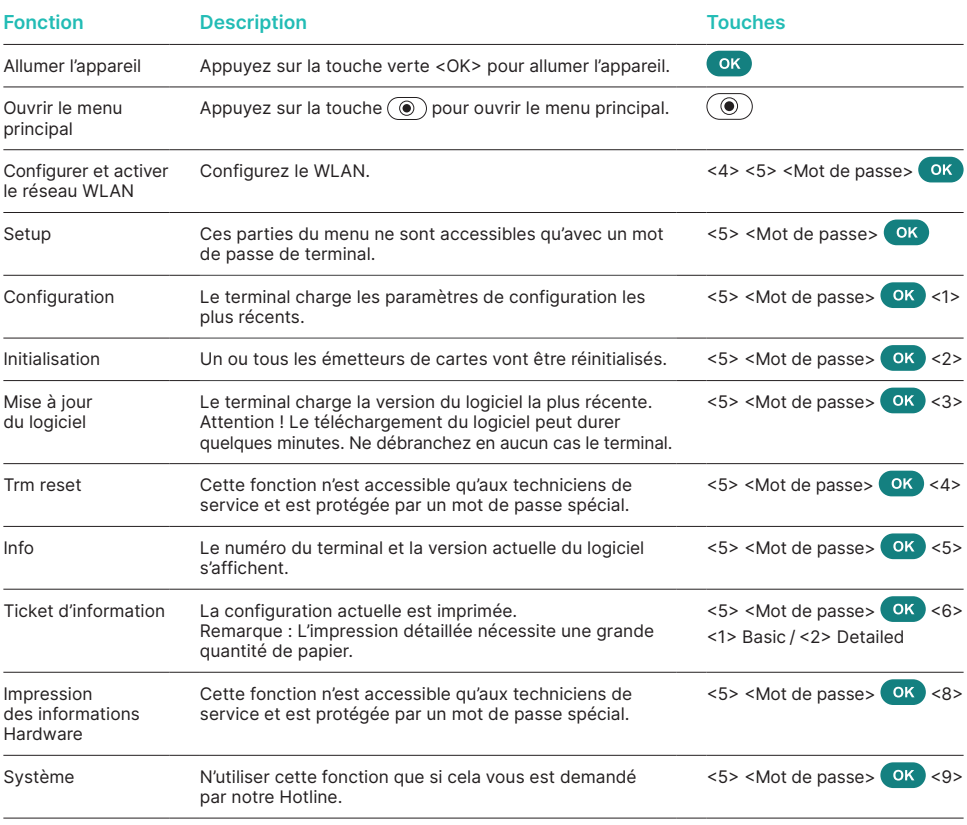

#### **Varia**

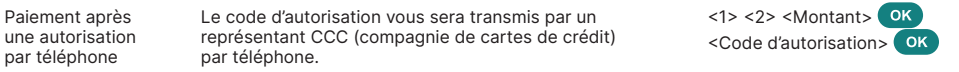

# **INFORMATIONS DÉTAILLÉES**

Vous cherchez des informations détaillées sur votre terminal de paiement ? Vous trouverez des dépliants sur nos produits sur notre site Internet.

[worldline.com/merchant-services/terminals](http://worldline.com/merchant-services/terminals)

Les coordonnées de votre interlocuteur local sont disponibles sous : [worldline.com/merchant-services/contacts](http://worldline.com/merchant-services/contacts)

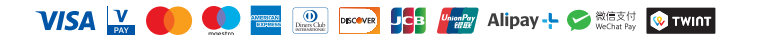